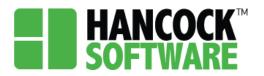

On the Project screen you will notice it is set up to mirror that of the Application screen. Here you are able to search for your Project. You can use any of the columns to narrow down the list and find your Project.

| HAN<br>SOFT | COCK <sup>®</sup> Ada | min Allocation | Application   | Configuration | Invoice | Measure           | Project         | More     | Ŧ                |                   |         |                   |                   |                   |            | 4               | 🖌 🛔 me        | lissa.ky.kh     | : 🗌 Sig             |
|-------------|-----------------------|----------------|---------------|---------------|---------|-------------------|-----------------|----------|------------------|-------------------|---------|-------------------|-------------------|-------------------|------------|-----------------|---------------|-----------------|---------------------|
| Grid View   | •                     |                |               |               |         |                   |                 |          |                  |                   |         |                   |                   |                   |            |                 |               |                 |                     |
| Ð           | Process All           | 72 Records     |               |               |         | In                | voice           | /alidate | Delete           | Save              | Profile | All               |                   | - Filt            | ers Clea   | r Search        | Export        | View 20 R       | ws 💌                |
|             | Client Name           | Project Number | Allocation(s) | Agency        | Address | Assessmer<br>Date | nt Orde<br>Date |          | Purchase<br>Date | Install<br>Finish |         | nspection<br>Date | Invoice<br>Number | Invoice<br>Status | Total Cost | Therm<br>Saving | kWh<br>Saving | Water<br>Saving | Validation<br>Error |
|             |                       |                |               |               |         |                   |                 |          |                  |                   |         |                   |                   |                   |            |                 |               |                 |                     |

### **Project Review**

1. Once you have completed the Application, select the checkbox and 'Create Project':

| HAN<br>SOFT | <b>COCK</b> <sup>™</sup> Admi | n Allocation      | Application | Configuration | Invoice Mea  | sure More≁     |             |                      |                       | 🌲 🖀 melissa.ky | y.khc 🔲 Sig | gn ( |
|-------------|-------------------------------|-------------------|-------------|---------------|--------------|----------------|-------------|----------------------|-----------------------|----------------|-------------|------|
| Ð           | More - Pro                    | ocess All 1 Recor | rds         | Create        | Project      |                | - Filters   | Clear Search         | Save Profile No       | ew Application | elect       | •    |
|             | Client Number                 | Client Status     | First wame  | Last Name     | Applied Date | Certified Date | Certifier   | Street Address       | Service Apt<br>Number | Service City   | Service ZIP |      |
|             | ۹                             | Q                 | Q izzy      | Q stev        | ۹ 🖬          | ۹ 🖬            | Q           | Q                    | Q                     | Q              | Q           |      |
|             | 56680551                      | Eligible          | Izzy        | Stevens       | 5/3/2021     |                | Stephanie P | 123 Maysville Street |                       | Adairville     | 45644       |      |
|             |                               |                   |             |               |              |                |             |                      |                       |                |             |      |

2. You will then be brought to the Project screen automatically, where you can select the arrow next to the record to open the Project. You can begin by completing the 'Building Info':

| Ð | Process                       | All 5 Records     | 3                                                                                | Invoic    | Validate                                               | Delete             | 5 | Save Pr       | ofile | All            |    |                | •                 | Filte | Cle               | ar Search  | Export      | View 20    | Rows      | •               |
|---|-------------------------------|-------------------|----------------------------------------------------------------------------------|-----------|--------------------------------------------------------|--------------------|---|---------------|-------|----------------|----|----------------|-------------------|-------|-------------------|------------|-------------|------------|-----------|-----------------|
|   | Client<br>Name                | Project<br>Number | Allocation(s)                                                                    | Agency    | Address                                                | Assessment<br>Date |   | Order<br>Date |       | Purcha<br>Date | se | Insta<br>Finis | Inspectio<br>Date | on    | Invoice<br>Number | Total Cost | The<br>Savi |            | Wh<br>ing | Water<br>Saving |
|   | Q                             | Q                 | Q                                                                                | Q         | Q                                                      | ۹ ا                |   | ۹             |       | Q              | Ö  | Q              | Q                 | Ö     | Q                 | Q          | Q           | Q          | Q         |                 |
|   | <u>Izzy</u><br><u>Stevens</u> | 000000069         | 2021 DOE -<br>Wx, 2021<br>LIHEAP - Wx,<br>DSM, Other,<br>Weatherization<br>Ready | CAC       | 123<br>Maysville<br>Street ,<br>Adairville<br>KY 45644 |                    |   |               |       |                |    |                |                   |       |                   |            |             |            |           |                 |
|   | ▶ Pro                         | ject Info         | Client Info Buil                                                                 | ding Info |                                                        |                    |   |               |       |                |    |                |                   |       |                   |            |             | All Report | s • [     | Save            |

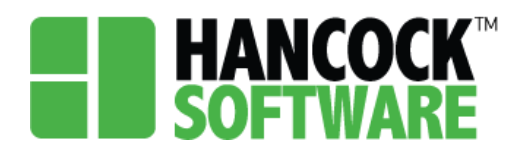

|     | KV A56AA              |          |            | -  |
|-----|-----------------------|----------|------------|----|
|     | Project Building Info | rmation  |            | ×  |
| nf  | Year Built:           | 2000     |            |    |
|     | Built Before 1978:    |          |            |    |
|     | DHW Heating:          | Electric | -          | •  |
|     | SHPO Approval Number: |          |            |    |
|     | SHPO Approval Date:   |          |            |    |
|     |                       |          |            |    |
| ef  |                       |          |            |    |
| tif |                       |          |            |    |
|     |                       |          |            |    |
|     |                       |          |            | _  |
|     |                       |          | Save Cance | el |

**NOTE:** If the house is over 50 years old SHPO Approval is required.

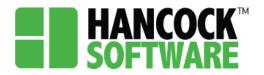

#### Measure Management

1. To add a Measure you will begin by selecting 'New':

| v Izzy 000000069     Stevens | 2021 DOE - CAC<br>Wx, 2021<br>LIHEAP - Wx,<br>DSM, Other,<br>Weatherization<br>Ready | 123<br>Maysville<br>Street ,<br>Adairville<br>KY 45644 |              |     |               |               |                 |                |
|------------------------------|--------------------------------------------------------------------------------------|--------------------------------------------------------|--------------|-----|---------------|---------------|-----------------|----------------|
| Project Info                 | Client Info Building Info                                                            |                                                        |              |     |               |               | All Reports     | - Save         |
| Measure Mana                 | agement                                                                              |                                                        |              |     |               |               |                 |                |
| Measure Ma                   | nagement 🔻 Set Default                                                               | Measure                                                |              | New | Clear Searc   | h Update      | Save Cancel     | Delete         |
| Det Area E                   | xisting Item Class Identify                                                          | Measure Name                                           | Measure Unit | Qty | Unit Cost(\$) | Material Cost | Labor Cost Tota | al Cost Contra |

2. When adding Measures, you can manually enter the cost, or accept the pre-populated amount. Once the data is entered you will select 'Save', if the fields are outlined in red the data is not saved:

| <ul> <li>Measure</li> </ul> | ure Ma    | nagement      |                |                                         |              |      |               |               |            | /          |       |
|-----------------------------|-----------|---------------|----------------|-----------------------------------------|--------------|------|---------------|---------------|------------|------------|-------|
| ı<br>۱                      | Measure I | Management 🔻  | Set Default    | Measure                                 |              | Nev  | Clear Sea     | rch Update    | Save       | Cancel     | elete |
| Det                         | Area      | Existing Item | Class Identify | Measure Name                            | Measure Unit | Qty  | Unit Cost(\$) | Material Cost | Labor Cost | Total Cost | Contr |
|                             | Q         | Q             | (All) 👻        | (All) -                                 | Q            | Q    | Q             | Q             | Q          | Q          | Q     |
| Det                         | Whole H   |               |                | Smoke detector needed                   | Each         | 4    |               | \$0.00        | \$0.00     | \$0.00     |       |
| Det                         | Whole H   |               |                | Attic Insulation-Blown Cellulose - R-49 | SqFt         | 1200 | .8            | \$960.00      | \$0.65     | \$960.65   |       |
|                             |           |               |                |                                         |              |      |               |               |            |            |       |

**NOTE:** Material and Labor costs are a Total cost for that field.

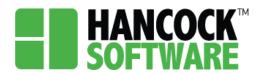

3. Once all measures are added select 'Update'. This will then pop up a Work Order. Here you can add the Inspector, Inspection Date, and Status:

| ۹<br>۱ | Measure | Management 🔻  | Set Default    | Measure                                 |         | Ne       | w Clear Sea   | update        | Save       | ancel Delete  |
|--------|---------|---------------|----------------|-----------------------------------------|---------|----------|---------------|---------------|------------|---------------|
| Det    | Area    | Existing Item | Class Identify | Measure Name                            | Measure | Unit Qty | Unit Cost(\$) | Material Cost | Labor Cost | Total Cost Co |
|        | Q       | Q             | (All) 👻        | (All)                                   | • Q     | Q        | Q             | Q             | Q          | Q Q           |
| Det    | Whol    |               | Attic          | Attic Insulation-Blown Cellulose - R-49 | SqFt    | 1200     | .8            | \$960.00      | \$0.65     | \$960.65      |
| Det    | Whol    |               | Health and Sa  | Smoke detector needed                   | Each    | 4        | 23            | \$92.00       | \$0.00     | \$92.00       |

4. Add your Inspector and Final QC Inspection Date and select 'Apply'

| Jpdate Worl | k Order              |                     | ;                 |
|-------------|----------------------|---------------------|-------------------|
|             | Contractor           |                     | Order Date        |
| Apply       | Empty                | × •                 |                   |
|             | Installer            | Install Finish Date |                   |
| Apply       | Installer -          |                     |                   |
|             | Inspector            | Inspection Date     | Inspection Status |
| Apply       | Melissa Hancock Su 🔻 | 5/11/2021           | Pass -            |
|             | Call Back            |                     |                   |
| Apply       |                      |                     |                   |
|             |                      |                     |                   |
|             |                      |                     |                   |
|             |                      |                     |                   |
|             |                      |                     | Apply All Close   |

**NOTE:** You can fill in data in any/all of the fields and select 'Apply All' to avoid having to select 'Apply' on each line.

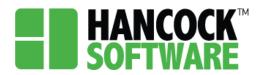

#### Assign Allocation:

When in 'Assign Allocation', before assigning funds, you will notice all applicable Allocations listed in the top menu bar. If there are Allocations you will not be using you can select the 'x' to remove them from the list:

| ► Measure Mana Image: Assign Alloc | -           |                                         | 2021 DOE - Wx 🗶 | 2021 LIHEAP - \ | Wx 🗙 DSM 🗶 Other | Weatherization Ready #  | Apply   | Clea | ar Search | Save Cance         |
|------------------------------------|-------------|-----------------------------------------|-----------------|-----------------|------------------|-------------------------|---------|------|-----------|--------------------|
| Class Identify                     | Area Name   | Measure Name                            | Invoice Status  | Total Cost      | Remaining Amount | 2021 DOE - Wx 2021 LIHE | AP - Wx | DSM  | Other     | Weatherization Rea |
| Q                                  | Q           | Q                                       | Q               | Q               | Q Q              | Q                       | C       | λ    | Q (       | 2                  |
| Attic                              | Whole House | Attic Insulation-Blown Cellulose - R-49 | Open            | \$960.65        | \$960.65         | 0                       | 0       | 0    | 0         |                    |
| Health and Safety                  | Whole House | Smoke detector needed                   | Open            | \$92.00         | \$92.00          | 0                       | 0       | 0    | 0         |                    |
|                                    | Total       |                                         |                 | \$1052.65       | \$1052.65        |                         |         |      |           |                    |

Additionally you can remove unnecessary Allocations from the Project Info section:

| Project Info     Client Info     Building Info |                       |                     | A      | I Reports • Save Cancel                                    |
|------------------------------------------------|-----------------------|---------------------|--------|------------------------------------------------------------|
| Client Name: Mellasa Ann                       | Job Number: 000000079 | Total Cost: \$ 0.00 | 2021 D | HEAP - Wx x<br>OE - Wx x DSM x Other x<br>rization Ready x |

1. To assign funds, you will start by checking the box next to the Measure and select 'Apply' this will evenly distribute the funds between those measures listed in the menu bar:

| Ð | Assign A             | llocation   | ▼<br>2021 D                                 | OE - Wx 🗶 202  | 21 LIHEAP - Wx | X DSM X Other 3  | Weatherization | Ready X Apply    | Clear Search | Save    |
|---|----------------------|-------------|---------------------------------------------|----------------|----------------|------------------|----------------|------------------|--------------|---------|
| 1 | Class Identify       | Area Name   | Measure Name                                | Invoice Status | Total Cost     | Remaining Amount | 2021 DOE - Wx  | 2021 LIHEAP - Wx | DSM Other    | Weather |
| T | Q                    | Q           | Q                                           | Q              | Q              | Q                | Q              | Q                | Q Q          | Q       |
| I | Attic                | Whole House | Attic Insulation-Blown Cellulose - R-<br>49 |                | \$960.65       | \$960.65         |                |                  |              |         |
|   | Health and<br>Safety | Whole House | Smoke detector needed                       |                | \$92.00        | \$92.00          |                |                  |              |         |
|   |                      | Total       |                                             |                | \$1052.65      | \$1052.65        |                |                  |              |         |

2. You can adjust where the funding is distributed to. Upon changing the amount to \$0 and saving, the Remaining Amount will update:

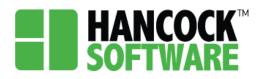

| Ē | Assign A             | llocation   | ▼ 2021 D                                    | DE - Wx 🗙 202  | 1 LIHEAP - Wx 🔅 | CDSM X Other X   | Weatherization Re | Apply            | Clear Search  | Save      |
|---|----------------------|-------------|---------------------------------------------|----------------|-----------------|------------------|-------------------|------------------|---------------|-----------|
|   | Class Identify       | Area Name   | Measure Name                                | Invoice Status | Total Cost      | Remaining Amount | 2021 DOE - Wx     | 2021 LIHEAP - Wx | DSM Other     | Weatheriz |
|   | Q                    | Q           | Q                                           | Q              | Q               | ۹                | م م               |                  | Q Q           | Q         |
|   | Attic                | Whole House | Attic Insulation-Blown Cellulose - R-<br>49 |                | \$960.65        | \$0.00           | 240.16            | 240.16           | 240.16 240.17 |           |
|   | Health and<br>Safety | Whole House | Smoke detector needed                       |                | \$92.00         | \$46.00          | 23                | 23               | 0 0           |           |
|   |                      | Total       |                                             |                | \$1052.65       | \$46.00          | \$263.16          | \$263.16         | \$24 \$240    |           |

### **Project Document List:**

1. As in the Application, documents can be set using a multi-select of the document type, and status in the right corner. The only required document is 'QC Inspection Form', to edit it you will double click on the row:

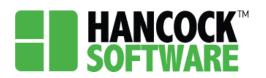

| • | Project Document List                              |                 |               |         |                    |
|---|----------------------------------------------------|-----------------|---------------|---------|--------------------|
| Í | ב                                                  |                 |               |         | Select • Set       |
|   | Document Type                                      | Document Status | Received Date | Comment | Attached File Name |
|   | WX 14 Agency/Contractor Agreement                  |                 |               |         |                    |
|   | WX 15 Contractor Change Order                      |                 |               |         |                    |
|   | WX 16 Contractor's Notice of Completion            |                 |               |         |                    |
|   | WX 16a Deficiency Notice, as applicable            |                 |               |         |                    |
|   | WX 17 Private Contractor's Invoice                 |                 |               |         |                    |
|   | WX 710 Client Completion Form                      |                 |               |         |                    |
|   | WX 910 Request to Exceed                           |                 |               |         |                    |
|   | WX BLR                                             |                 |               |         |                    |
|   | WX Mold Assessment                                 |                 |               |         |                    |
|   | WX Rental                                          |                 |               |         |                    |
|   | EPA Approved Lead Paint Kit                        |                 |               |         |                    |
|   | Lead Safe Documentation                            |                 |               |         |                    |
|   | Worst-Case CAZ Form                                |                 |               |         |                    |
|   | QC Inspection Form                                 | -               |               |         |                    |
|   | ASHRAE Compliance Documentation                    |                 |               |         |                    |
|   | Client Completion Form                             |                 |               |         |                    |
|   | Confirmation statement for EPA Renovate Right      |                 |               |         |                    |
|   | Confirmation statement for H&S documents           |                 |               |         |                    |
|   | H&S Screening                                      |                 |               |         |                    |
|   | Heat System Inspection Form                        |                 |               |         |                    |
|   | NEAT/MHEA Electonic version of audit               |                 |               |         |                    |
|   | NEAT/MHEA Generated Client Completion<br>Report    |                 |               |         |                    |
|   | NEAT/MHEA Generated Work Order-<br>Energy Systems  |                 |               |         |                    |
|   | NEAT/MHEA Generated Work Order-<br>Regular WX      |                 |               |         |                    |
|   | NEAT/MHEA printout of recommended<br>work measures |                 |               |         |                    |
|   | Photographs (Before and after weatherization work) |                 |               |         |                    |
|   | Section 106 Review (if applicable)                 |                 |               |         |                    |

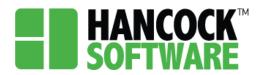

2. Once you have attached the file, select 'Save'. You will then be able to view the document by selecting the link:

| Nc  | Document                                                                                                    |                                                                                                    |                                                                                                    |                      |               | ×   |
|-----|----------------------------------------------------------------------------------------------------|----------------------------------------------------------------------------------------------------|----------------------------------------------------------------------------------------------------|----------------------|---------------|-----|
| ple | Document                                                                                                    |                                                                                                    |                                                                                                    | Document Status*     |               |     |
| Ex  | QC Inspection Form                                                                                                    |                                                                                                    |                                                                                                    | Completed            | •             | -   |
|     | Comment                                                                                                    |                                                                                                    |                                                                                                    |                      |               |     |
| ent |                                                                                                    |                                                                                                    |                                                                                                    |                      |               |     |
|     | Received Date                                                                                                    |                                                                                                    |                                                                                                    |                      |               | _   |
| I P | 5/11/2021                                                                                                    |                                                                                                    |                                                                                                    |                      |               |     |
| nta | Attached File Name: Sample                                                                                                    |                                                                                                    |                                                                                                    |                      |               |     |
| orn | Attached The Name. Camples                                                                                                    | opioudidoox                                                                                                    |                                                                                                    |                      |               |     |
|     |                                                                                                    | Remove Attachme                                                                                                    | Attach F                                                                                                    | Occument Save Cancel |               |     |
| rm  |                                                                                                    | Remove Attachine                                                                                                    | Attach                                                                                                    | Save Cancer          |               |     |
| ce  |                                                                                                    |                                                                                                    |                                                                                                    |                      |               |     |
|     |                                                                                                    |                                                                                                    |                                                                                                    |                      |               |     |
|     | Project Document List                                                                                                    |                                                                                                    |                                                                                                    |                      |               |     |
|     |                                                                                                    |                                                                                                    |                                                                                                    |                      |               |     |
|     | ₽                                                                                                    |                                                                                                    |                                                                                                    |                      | NotRequired • | Set |
|     |                                                                                                    | Document Status                                                                                                    | Received Date                                                                                                    | Comment              | NotRequired   | Set |
|     |                                                                                                    | Document Status<br>NotRequired                                                                                                    | Received Date                                                                                                    | Comment              |               | Set |
|     | Document Type                                                                                                    |                                                                                                    |                                                                                                    | Comment              |               | Set |
|     | Document Type<br>WX 14 Agency/Contractor Agreement                                                                                                    | NotRequired                                                                                                    | 5/11/2021                                                                                                    | Comment              |               | Set |
|     | Document Type<br>WX 14 Agency/Contractor Agreement<br>WX 15 Contractor Change Order                                                                                                    | NotRequired<br>NotRequired                                                                                                    | 5/11/2021<br>5/11/2021                                                                                                    | Comment              |               | Set |
|     | Document Type<br>WX 14 Agency/Contractor Agreement<br>WX 15 Contractor Change Order<br>WX 16 Contractor's Notice of Completion                                                                                                    | NotRequired<br>NotRequired<br>NotRequired                                                                                                    | 5/11/2021<br>5/11/2021<br>5/11/2021                                                                                                    | Comment              |               | Set |
|     | Document Type<br>WX 14 Agency/Contractor Agreement<br>WX 15 Contractor Change Order<br>WX 16 Contractor's Notice of Completion<br>WX 16a Deficiency Notice, as applicable                                                                                                    | NotRequired<br>NotRequired<br>NotRequired<br>NotRequired                                                                                                    | 5/11/2021<br>5/11/2021<br>5/11/2021<br>5/11/2021                                                                                            | Comment              |               | Set |
|     | Document Type<br>WX 14 Agency/Contractor Agreement<br>WX 15 Contractor Change Order<br>WX 16 Contractor's Notice of Completion<br>WX 16a Deficiency Notice, as applicable<br>WX 17 Private Contractor's Invoice                                                                                                    | NotRequired<br>NotRequired<br>NotRequired<br>NotRequired<br>NotRequired                                                                                           | 5/11/2021<br>5/11/2021<br>5/11/2021<br>5/11/2021<br>5/11/2021                                                                               | Comment              |               | Set |
|     | Document Type<br>WX 14 Agency/Contractor Agreement<br>WX 15 Contractor Change Order<br>WX 16 Contractor's Notice of Completion<br>WX 16a Deficiency Notice, as applicable<br>WX 17 Private Contractor's Invoice<br>WX 710 Client Completion Form                                                                                                    | NotRequired<br>NotRequired<br>NotRequired<br>NotRequired<br>NotRequired<br>NotRequired                                                                            | 5/11/2021<br>5/11/2021<br>5/11/2021<br>5/11/2021<br>5/11/2021<br>5/11/2021                                                                  | Comment              |               | Set |
|     | Document Type<br>WX 14 Agency/Contractor Agreement<br>WX 15 Contractor Change Order<br>WX 16 Contractor's Notice of Completion<br>WX 16a Deficiency Notice, as applicable<br>WX 17 Private Contractor's Invoice<br>WX 710 Client Completion Form<br>WX 910 Request to Exceed                                                                                                    | NotRequired<br>NotRequired<br>NotRequired<br>NotRequired<br>NotRequired<br>NotRequired                                                                            | 5/11/2021<br>5/11/2021<br>5/11/2021<br>5/11/2021<br>5/11/2021<br>5/11/2021<br>5/11/2021                                                     | Comment              |               | Set |
|     | Document Type<br>WX 14 Agency/Contractor Agreement<br>WX 15 Contractor Change Order<br>WX 16 Contractor's Notice of Completion<br>WX 16 Deficiency Notice, as applicable<br>WX 17 Private Contractor's Invoice<br>WX 710 Client Completion Form<br>WX 910 Request to Exceed<br>WX 81R                                                                                                    | NotRequired<br>NotRequired<br>NotRequired<br>NotRequired<br>NotRequired<br>NotRequired<br>NotRequired                                                             | 5/11/2021<br>5/11/2021<br>5/11/2021<br>5/11/2021<br>5/11/2021<br>5/11/2021<br>5/11/2021<br>5/11/2021                                        | Comment              |               | Set |
|     | Document Type           WX 14 Agency/Contractor Agreement           WX 15 Contractor Change Order           WX 16 Contractor's Notice of Completion           WX 16 Contractor's Notice, as applicable           WX 17 Private Contractor's Invoice           WX 710 Client Completion Form           WX 910 Request to Exceed           WX 8LR           WX Mold Assessment                                                                                                    | NotRequired<br>NotRequired<br>NotRequired<br>NotRequired<br>NotRequired<br>NotRequired<br>NotRequired<br>NotRequired                                              | 5/11/2021<br>5/11/2021<br>5/11/2021<br>5/11/2021<br>5/11/2021<br>5/11/2021<br>5/11/2021<br>5/11/2021<br>5/11/2021                           | Comment              |               | Set |
|     | Document Type           WX 14 Agency/Contractor Agreement           WX 15 Contractor Change Order           WX 16 Contractor's Notice of Completion           WX 16 Contractor's Notice, as applicable           WX 17 Private Contractor's Invoice           WX 710 Client Completion Form           WX 910 Request to Exceed           WX WX 8LR           WX Mold Assessment           WX Rental                                                                                                    | NotRequired<br>NotRequired<br>NotRequired<br>NotRequired<br>NotRequired<br>NotRequired<br>NotRequired<br>NotRequired<br>NotRequired                               | 5/11/2021<br>5/11/2021<br>5/11/2021<br>5/11/2021<br>5/11/2021<br>5/11/2021<br>5/11/2021<br>5/11/2021<br>5/11/2021<br>5/11/2021              | Comment              |               | Set |
|     | Document Type           WX 14 Agency/Contractor Agreement           WX 15 Contractor Change Order           WX 16 Contractor's Notice of Completion           WX 16 Contractor's Notice, as applicable           WX 17 Private Contractor's Invoice           WX 710 Client Completion Form           WX 10 Request to Exceed           WX XBLR           WX Mold Assessment           WX Rental           EPA Approved Lead Paint Kit                                                                      | NotRequired<br>NotRequired<br>NotRequired<br>NotRequired<br>NotRequired<br>NotRequired<br>NotRequired<br>NotRequired<br>NotRequired<br>NotRequired                | 5/11/2021<br>5/11/2021<br>5/11/2021<br>5/11/2021<br>5/11/2021<br>5/11/2021<br>5/11/2021<br>5/11/2021<br>5/11/2021<br>5/11/2021              | Comment              |               | Set |
|     | Document Type           WX 14 Agency/Contractor Agreement           WX 15 Contractor Change Order           WX 16 Contractor's Notice of Completion           WX 16 Contractor's Notice, as applicable           WX 17 Private Contractor's Invoice           WX 10 Client Completion Form           WX 10 Request to Exceed           WX 10 Request to Exceed           WX WX BLR           WX Mold Assessment           WX Rental           EPA Approved Lead Paint Klt           Lead Safe Documentation | NotRequired<br>NotRequired<br>NotRequired<br>NotRequired<br>NotRequired<br>NotRequired<br>NotRequired<br>NotRequired<br>NotRequired<br>NotRequired<br>NotRequired | 5/11/2021<br>5/11/2021<br>5/11/2021<br>5/11/2021<br>5/11/2021<br>5/11/2021<br>5/11/2021<br>5/11/2021<br>5/11/2021<br>5/11/2021<br>5/11/2021 | Comment              |               | Set |

**NOTE:** If the QCI Form has been completed you can move on to Validate (see next section). If it hasn't and you are billing for in-progress jobs, you will get a Validation error but will still be able to create an Invoice. The state will be able to override the Validation error prior to submitting the invoice.

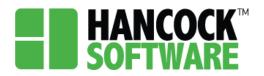

#### Validate:

1. Once you have completed the Project, select the row and 'Validate'

|    | HANC<br>SOFT | <b>OCK</b> <sup>™</sup>       | Application       | Project                                                                   | Invoice   | Report M                                     | easure A         | dmin   | More∓         |            |                |                   |            |                 |                   |              | 🛔 melissa       | .ky.lexingto  | n 🗆 :           | Sign C |
|----|--------------|-------------------------------|-------------------|---------------------------------------------------------------------------|-----------|----------------------------------------------|------------------|--------|---------------|------------|----------------|-------------------|------------|-----------------|-------------------|--------------|-----------------|---------------|-----------------|--------|
| Gr | id View      | •                             | ]                 |                                                                           |           |                                              |                  |        |               |            |                |                   |            |                 |                   |              |                 |               |                 |        |
|    | Ð            | Process                       | All 5 Records     |                                                                           | (         | Invoice                                      | Validate         | Delete | Save          | Profile    | All            |                   |            | •               | Filters           | Clear Search | Export          | View 20 Ro    | ows 🔻           |        |
|    |              | Client<br>Name                | Project<br>Number | Allocation(                                                               | e) Agen   | cy Addres                                    | ss Asses<br>Date | sment  | Order<br>Date |            | urchase<br>ate | Install<br>Finish |            | spection<br>ate | Invoice<br>Number | Total Cost   | Therm<br>Saving | kWh<br>Saving | Water<br>Saving | - 1    |
|    |              | Q                             | Q                 | Q                                                                         | Q         | Q                                            | Q                | Ē      | Q             | <b>i</b> 0 |                | Q                 | <b>.</b> 0 |                 | <b>Q</b>          | Q            | Q               | Q             | Q               | ¢      |
|    | ,            | <u>Izzy</u><br><u>Stevens</u> | 000000069         | 2021 DOE -<br>Wx, 2021<br>LIHEAP - W<br>DSM, Other<br>Weatheriza<br>Ready | /x,<br>r, | 123<br>Maysvi<br>Street<br>Adairvi<br>KY 456 | ,<br>ille        |        |               |            |                |                   |            |                 |                   | \$1,052.65   |                 |               |                 |        |

2. Should there be any errors a pop-up will generate letting you know what to correct. If everything is set you will be notified you are set to Invoice:

| <b>H</b><br>S | ANOFT | COCK <sup>™</sup> /           | Application       | Project Invo                                                                     | oice Rep | ort Measu                                              | re Admir         | n Mo               | re×           |                |         |                 |                    |   |                   |            | <b>å</b> melissa | ky.lexington  |                 | Sigr |
|---------------|-------|-------------------------------|-------------------|----------------------------------------------------------------------------------|----------|--------------------------------------------------------|------------------|--------------------|---------------|----------------|---------|-----------------|--------------------|---|-------------------|------------|------------------|---------------|-----------------|------|
| Grid          | View  | -                             |                   |                                                                                  |          |                                                        |                  |                    |               |                |         |                 |                    |   |                   |            |                  |               |                 |      |
| á             |       | Process                       | All 5 Records     |                                                                                  | Invo     | ice Valida                                             | te Del           | ete                | Save P        | rofile         | All     |                 | *                  | F | ilters            |            | Export           | View 20 Ro    | ws 🔻            |      |
|               |       | Client<br>Name                | Project<br>Number | Allocation(s)                                                                    | Agency   | Address                                                | Assessme<br>Date |                    | Order<br>Date | Purc<br>Date   |         | Insta<br>Finisl | Inspection<br>Date | n | Invoice<br>Number | Total Cost | Therm<br>Saving  | kWh<br>Saving | Water<br>Saving |      |
|               |       |                               |                   |                                                                                  |          |                                                        |                  |                    | 2 🗖           | <b>)</b> Q     |         |                 |                    |   |                   |            |                  |               |                 |      |
|               |       | <u>Izzy</u><br><u>Stevens</u> | 000000069         | 2021 DOE -<br>Wx, 2021<br>LIHEAP - Wx,<br>DSM, Other,<br>Weatherization<br>Ready | CAC      | 123<br>Maysville<br>Street ,<br>Adairville<br>KY 45644 |                  |                    |               |                |         |                 |                    |   |                   | \$1,052.65 |                  |               |                 |      |
|               |       | BLACK<br>WIDOW                | F-9876BW          | 2021 DOE -<br>Wx, 2021<br>LIHEAP - Wx                                            | CAC      | 123<br>ALPHABET<br>STREET,<br>Lexington<br>KY 40505    |                  |                    |               |                |         |                 |                    |   |                   | \$9,318.50 |                  |               |                 |      |
|               |       | <u>Gerald L</u><br>Jones      | N-1500GJ          | 2021 DOE -<br>Wx, 2021<br>LIHEAP - Wx,<br>DSM, Other,<br>Weatherization<br>Ready | CAC      | 220<br>Concord<br>Road,<br>Allen KY<br>40564           | Val              | idatior<br>All job |               | ult<br>eady to | invoice | ×               |                    |   |                   | \$300.00   |                  |               |                 |      |
|               |       | Stephanie<br>eXAMPLE          | 000000031         | 2021 DOE -<br>Wx, 2021<br>LIHEAP - Wx,<br>DSM, Other,<br>Weatherization          | CAC      | 123 JONES<br>STREET,<br>Lexington<br>KY 40576          |                  |                    | C             | lose           |         |                 |                    |   |                   | \$625.00   |                  |               |                 |      |

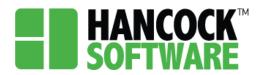

### **Possible Validation Errors**

The following are possible errors you could encounter:

| Job Number       | Validation Result                                                                                                   |  |
|------------------|----------------------------------------------------------------------------------------------------|--|
| 000000079        | Failed                                                                                                    |  |
| Allocation Name  | Comments                                                                                                    |  |
| 2021 LIHEAP - Wx | Project Document "WX 910 Request to Exceed" is Required and upload Required.                                        |  |
| 2021 LIHEAP - Wx | Below measures miss Install Finish Date or Inspection Date:<br>1. "A/C Tuneup"                                      |  |
| 2021 LIHEAP - Wx | 1. Project Document "QC Inspection Form" is Required<br>2. Project Document "QC Inspection Form" is upload required |  |
| 2021 DOE - Wx    | Project Document "WX 910 Request to Exceed" is Required and upload Required.                                        |  |
| 2021 DOE - Wx    | Below measures miss Install Finish Date or Inspection Date:<br>1. "A/C Tuneup"                                      |  |
| 2021 DOE - Wx    | 1. Project Document "QC Inspection Form" is Required<br>2. Project Document "QC Inspection Form" is upload required |  |
|                  |                                                                                                    |  |

NOTE: It will list the errors for each Allocation individually.

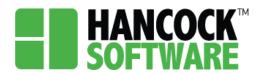

#### Project Document "WX 910 Request to Exceed" is Required and upload Required:

To correct this you will need to upload the 'WX 910 Request to Exceed' document

| Ð                                   |                 |               |         | Select 👻 S         |
|-------------------------------------|-----------------|---------------|---------|--------------------|
| Document Type                       | Document Status | Received Date | Comment | Attached File Name |
| WX 14 Agency/Contractor Agreeme     | nt              |               |         |                    |
| WX 15 Contractor Change Order       |                 |               |         |                    |
| WX 16 Contractor's Notice of Comp   | etion           |               |         |                    |
| WX 16a Deficiency Notice, as applic | able            |               |         |                    |
| WX 17 Private Contractor's Invoice  |                 |               |         |                    |
| WX 710 Client Completion Form       |                 |               |         |                    |
| WX 910 Request to Exceed            |                 |               |         |                    |

#### Below measures miss Install Finish Date or Inspection Date:

| • | м | eas   | ure Mana    | gement        |                   |     |              |    |             | _   | _ |               |   |               |            | _   |          |             |           |       |      |           |        |           |
|---|---|-------|-------------|---------------|-------------------|-----|--------------|----|-------------|-----|---|---------------|---|---------------|------------|-----|----------|-------------|-----------|-------|------|-----------|--------|-----------|
| É | p |       | Measure Mar | agement 👻     |                   | -   |              |    |             |     |   |               |   |               |            | Ne  | w        | lear Search | Update    | Save  | Ca   | ncel D    | elete  | Total: 1  |
|   | D | etail | Area        | Existing Item | Class Identify    |     | Measure Name | м  | easure Unit | Qty | 1 | Unit Cost(\$) |   | Material Cost | Labor Cost | Тс  | tal Cost | Contractor  | Inspector | Order | Date | Installer | Instal | ll Finish |
|   |   | -     | Q           | Q             | (All)             | •   | (All) -      | Q  |             | Q   | Q |               | Q |               | Q          | Q   |          | Q           | Q         | Q     | Ē    | Q         | Q      | Ē         |
|   | D | etail | Whole House |               | HVAC Cooling Syst | tem | A/C Tuneup   | Ea | ich         | 1   |   | 25000         |   | \$25,000.00   | \$1,000.00 | \$2 | 6,000.00 |             |           |       |      |           |        |           |
|   |   |       |             |               |                   |     |              |    |             |     |   |               |   |               |            |     |          |             |           |       |      |           |        |           |
|   |   |       |             |               |                   |     |              |    |             |     |   |               |   |               |            |     |          |             |           |       |      |           |        |           |

- 1. Project Document "QC Inspection Form" is Required
- 2. Project Document "QC Inspection Form" is upload required

| Project Document List                |                 |               |         |                    |
|--------------------------------------|-----------------|---------------|---------|--------------------|
| Ð                                    |                 |               |         | Select • Se        |
| Document Type                        | Document Status | Received Date | Comment | Attached File Name |
| WX 14 Agency/Contractor Agreemen     |                 |               |         |                    |
| WX 15 Contractor Change Order        |                 |               |         |                    |
| WX 16 Contractor's Notice of Comple  | tion            |               |         |                    |
| WX 16a Deficiency Notice, as applica | ble             |               |         |                    |
| WX 17 Private Contractor's Invoice   |                 |               |         |                    |
| WX 710 Client Completion Form        |                 |               |         |                    |
| WX 910 Request to Exceed             |                 |               |         |                    |
| WX BLR                               |                 |               |         |                    |
| WX Mold Assessment                   |                 |               |         |                    |
| WX Rental                            |                 |               |         |                    |
| EPA Approved Lead Paint Kit          |                 |               |         |                    |
| Lead Safe Documentation              |                 |               |         |                    |
| Worst-Case CAZ Form                  |                 |               |         |                    |
| QC Inspection Form                   |                 |               |         |                    |
| ASHRAE Compliance Documentation      |                 |               |         |                    |
| Client Completion Form               |                 |               |         |                    |